# Transport i spedycja w obrocie gospodarczym - opis przed

# Informacje ogólne

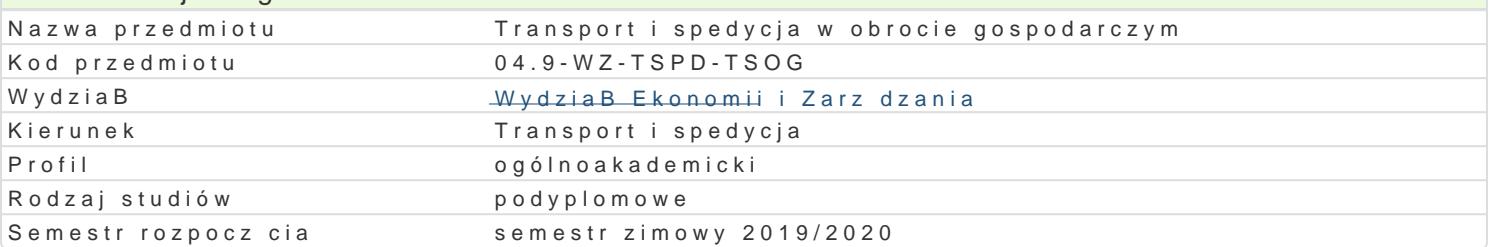

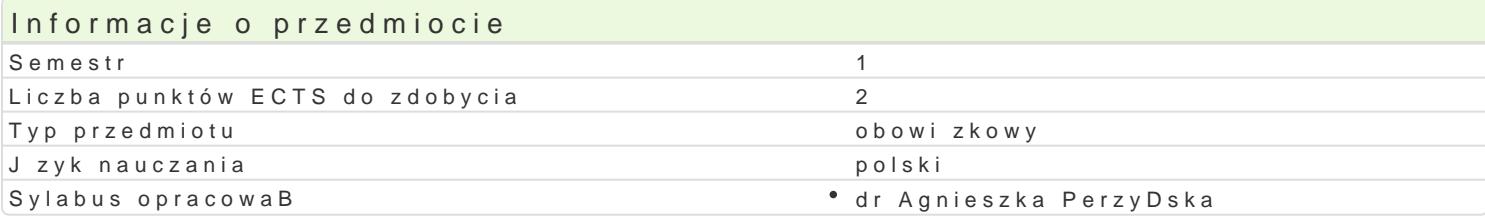

#### Formy zaj

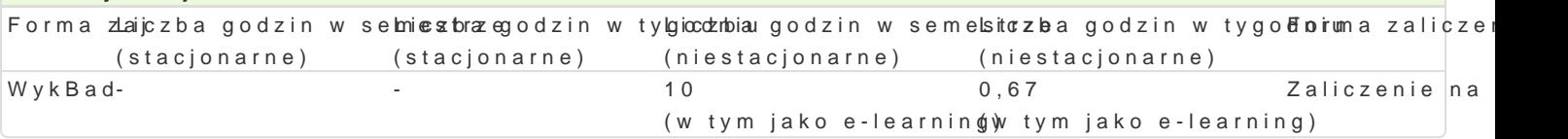

# Cel przedmiotu

Celem jest rola i istota transportu i spedycji w dziaBalno[ci podmiotów gospodarczych oraz rozwoju s

### Wymagania wst pne

#### Zakres tematyczny

Proces transportowy w handlu zagranicznym. Charakterystyka, cechy, etapy, zasady tworzenia i reali przesBanki przej cia i rezygnacji, korzy[ci i niedogodno[ci z posiadania gestii transportowej. GBówn odpowiedzialno[. Zawieranie umów spedycji i przewozu, wystawianie dokumentów przewozowych. Rod Przebieg i realizacja typowych procesów transportowych w polskim eksporcie i imporcie - przy przyj procesów transportowych przy obsBudze Badunków nienormatywnych. Zadania uczestników i ich obow przeBadunkowych z ró|nych gaBzi transportu, przestrzeganie zasad bezpieczeDstwa.

# Metody ksztaBcenia

WykBad z prezentacj multimedialn.

#### Efekty uczenia si i metody weryfikacji osigania efektów uczenia si Opis efektu SymboleMetody weryfikacjiForma zaj

efektów

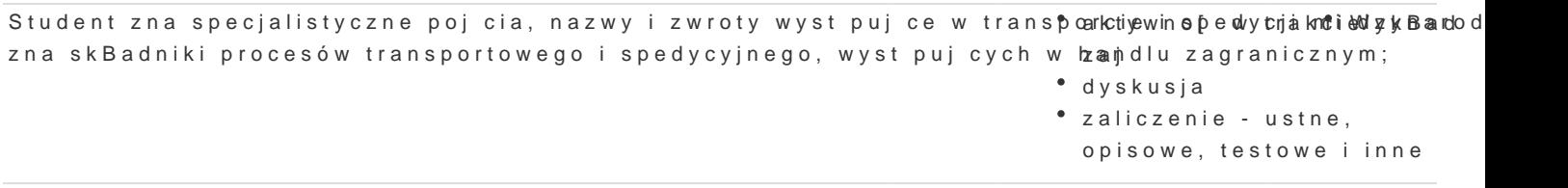

Student zna metody funkcjonowania, metody negocjacji handlowych, dzi\*kakttýwynon[mw|erawkyőki@wyzk&Btaad wiedz z zakresu uwarunkowaD transportowych rzutuj cych na realizacj trzansakcji w handlu zagranic dyskusja

Student potrafi zaproponowa rozwi zania transportowe i spedycyjne adekawatynendp nodzakuciel WyikeBlaol[c Badunku oraz trasy przewozu; potrafi zaprojektowa budow i przebieg progąsu transportowego, zdiagnozowa efekty i ryzyka zwi zane z realizacj mi dzynarodowego przemysos saga Badunku oraz wybra odpowiedni form rozliczenia zawartych umów; zaliczenie - ustne, opisowe, testowe i inne

Zaliczenie z wykładu jest w formie pisemnej.

# Literatura podstawowa

- 1. Neider J., Leksykon: transport, spedycja, logistyka, Polska Izba Spedycji i Logistyki, Gdynia 2015
- 2. Neider J., Transport międzynarodowy, wyd. III zmienione, Polskie Wydawnictwo Ekonomiczne, Warszawa 2015
- 3. Neider J. Rozwój polskich portów morskich, Wydawnictwo UG, Gdańsk 2013
- 4. Podręcznik spedytora, pod red. D. Marciniak-Neider i J. Neidera, Polska Izba Spedycji i Logistyki, Gdynia 2014

# Literatura uzupełniająca

- 1. Marzec J., Spedycja lądowa, WKiŁ, W-wa, 1979
- 2. Międzynarodowe przewozy towarowe, pr. zb. pod red. J. Perenca i J. Godlewskiego, Polskie Wydawnictwo Transportowe, Warszawa 2000
- 3. Salomon A., Spedycja w handlu morskim. Procedury i dokumenty, Wydawnictwo Uniwersytetu Gdańskiego, Gdańsk 2003

# Uwagi

Zmodyfikowane przez dr Paweł Szudra (ostatnia modyfikacja: 16-07-2019 21:46)

Wygenerowano automatycznie z systemu SylabUZ